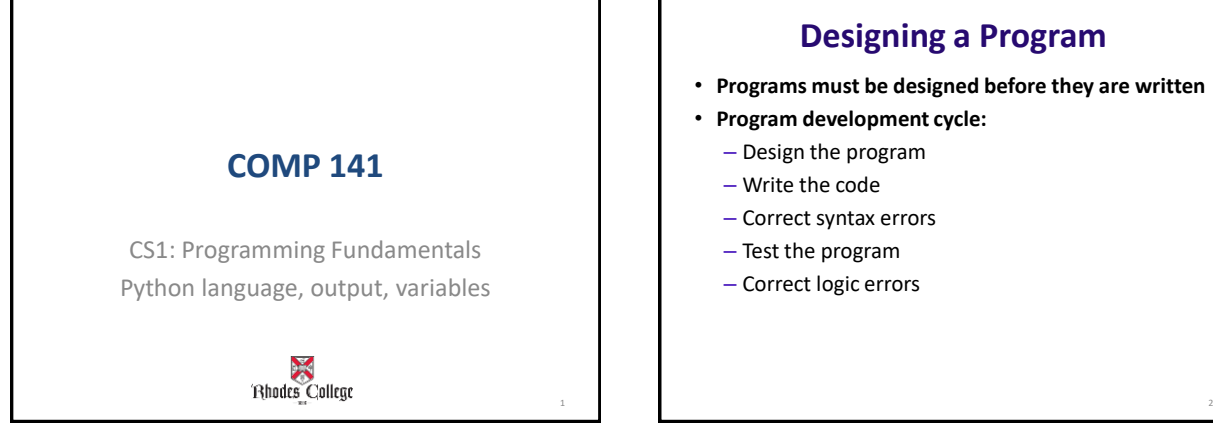

## **Designing a Program**

- **Programs must be designed before they are written**
- **Program development cycle:**
	- Design the program
	- Write the code
	- Correct syntax errors
	- Test the program
	- Correct logic errors

#### **Designing a Program**

- **Design is the most important part of the program development cycle**
- **Understand the task that the program is to perform**
	- Work with customer to get a sense what the program is supposed to do
	- Ask questions about program details
	- Create one or more software requirements

3

## **Designing a Program**

- **Determine the steps that must be taken to perform the task**
	- Break down required task into a series of steps
	- Create an algorithm, listing logical steps that must be taken
- **Algorithm: set of well-defined logical steps that must be taken to perform a task**

4

6

## **Pseudocode**

#### • **Pseudocode: fake code**

)<br>Rhodes College

- Informal language that has no syntax rule
- Not meant to be compiled or executed
- Used to create model program
	- No need to worry about syntax errors, can focus on program's design
	- Can be translated directly into actual code in any programming language

#### **Write an Algorithm**

• **Work in groups of 3-4 and write down an algorithm for making a peanut butter and jelly sandwich**

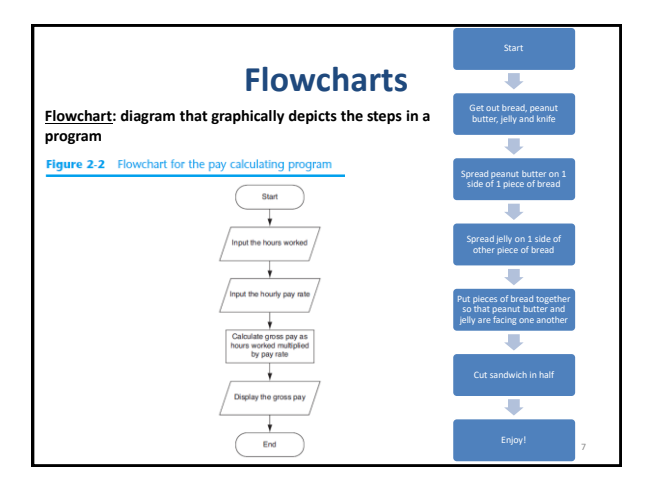

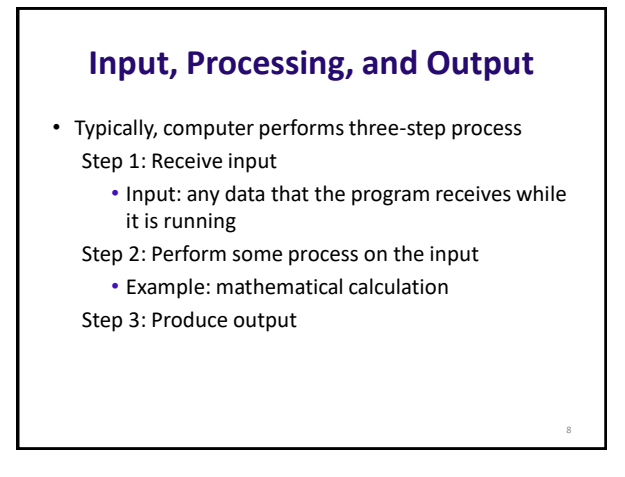

# **Displaying Output with the print Function**

- **Function:** piece of prewritten code that performs an operation
- **Argument:** data given to a function
- Statements in a program execute in the order that they appear

displayed

Ω

– From top to bottom

#### • **Example:**

#### – print("Hello World") Function that displays output on the screen Data that will be

# **Strings and String Literals**

- **String:** sequence of characters that is used as data
- **String literal: string that appears in actual code of a program**
	- Must be enclosed in single (') or double (") quote marks
	- String literal can be enclosed in triple quotes (''' or """)
	- Enclosed string can contain both single and double quotes and can have multiple lines

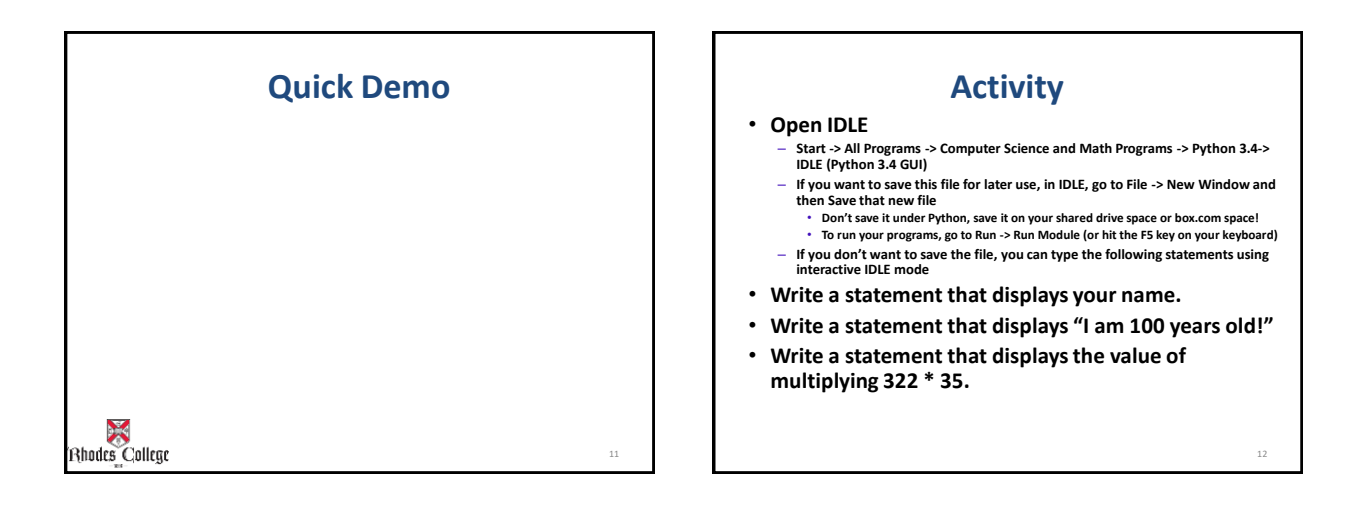

9

### **Comments**

- **Comments: notes of explanation within a program** – Ignored by Python interpreter
	- Intended for a person reading the program's code
	- Begin with a # character

#### **Code with Comments**

# Catie Welsh # COMP 141 # This program display's a person's # name and address. print("Jane Doe") print("123 Main Street") print("Memphis, TN 38104")

#### **Variables**

- **Variable:** name that represents a value stored in the computer memory
	- Used to access and manipulate data stored in memory
	- A variable references the value it represents
- **Assignment statement:** used to create a variable and make it reference data
	- General format is variable = expression

15

- Example: age = 29
- Assignment operator: the equal sign (=)

#### **More on Variables**

- In assignment statement, variable receiving value must be on **left** side
- A variable can be passed as an argument to a function
	- Variable name should not be enclosed in quote marks
- You can only use a variable if a value is assigned to it

16

## **Variable Naming Rules**

• **Rules for naming variables in Python:**

- Variable name cannot be a Python key word
- Variable name cannot contain spaces
- First character must be a letter or an underscore
- After first character may use letters, digits, or underscores
- Variable names are case sensitive
- **Variable name should reflect its use**

#### **Displaying Multiple Items with the print Function**

- **Python allows one to display multiple items with a single call to print**
	- Items are separated by commas when passed as arguments
	- Arguments displayed in the order they are passed to the function
	- Items are automatically separated by a space when displayed on screen

#### • **Example:**

```
>>> dogName = "May"
>>> print("My dog's name is", dogName)
My dog's name is May
```
18

20

#### **Numeric Data Types, Literals, and the str Data Type**

- **Data types:** categorize value in memory – e.g., int for integer, float for real number, str used for storing strings in memory
- **Numeric literal:** number written in a program – No decimal point considered int, otherwise, considered float
- Some operations behave differently depending on data type

```
• Example:<br>>>> a = 5
     >>> a = 5 >>> a = "5"<br>>>> b = 7 >>> b = "7"
    \gg print(a + b) \gg print(a+b)
     12 57
```
 $>>b = "7"$ 

19

### **Variable Reassignment**

- Variables can reference different values while program is running
- **Garbage collection:** removal of values that are no longer referenced by variables
	- Carried out by Python interpreter
- **A variable can refer to item of any type**
	- Variable that has been assigned to one type can be reassigned to another type

22

#### **Reassigning a Variable to a Different Type**

- A variable in Python can refer to items of any type  $>> < x = 90$ >>> x = "Take me to your leader"
- **If you're using the same variable name for different uses, Python will assume you mean the most recent use**

21

#### **Next Time**

- **Math operations & Input from the keyboard**
- **Complete 1 st zyBooks Assignment** – Information on course website